# Top 10 Syntax Errors and How to Fix Them

Davetta Dunlap

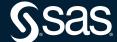

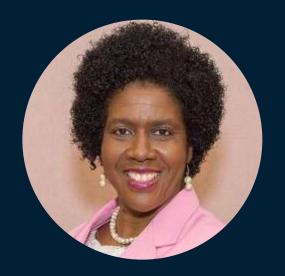

# Davetta Dunlap Principal Curriculum Consultant, SAS

Davetta is a Principle Technical Trainer and Curriculum Consultant with SAS Global Education. She teaches SAS programming along with other technical courses. Dunlap has been with SAS for 27 years.

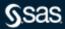

# What is a syntax error?

"Syntax errors occur when program statements do not conform to the rules of the SAS language."

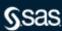

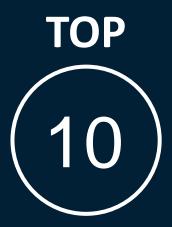

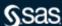

### **Top 10 Syntax Errors**

How to fix them?

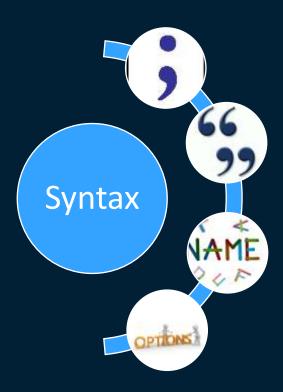

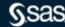

### **Top 10 Syntax Errors**

How to fix them?

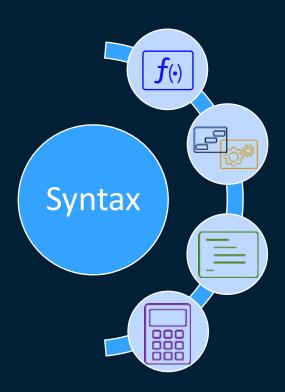

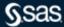

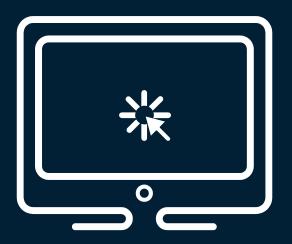

### **DEMONSTRATION**

Top 10 Syntax Errors and How to Fix Them

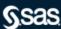

1 Missing Semicolon

# **Top 10 Syntax Errors**

How to Fix Them

Can't find the error in the line that's highlighted?

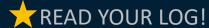

- Look one line above. Usually, it's a missing semicolon.
- FIX: Add the missing semicolon (or semicolons).

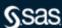

2 Unbalanced Quotation Marks

## **Top 10 Syntax Errors**

How to Fix Them

- SAS likes quotation marks to come in pairs!
  - What? They don't like getting separated and divorced from one another? That's right!
  - READ YOUR LOG!
    - FIX: Balance the quotation marks. Make them match!
      - Title "Davetta's Great Report";
      - ✓ Title 'Davetta''s Great Report';
      - X Title 'Davetta's Great Report';

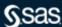

Meaning of Identifier Might Change

# **Top 10 Syntax Errors**

How to Fix Them

Meaning of Identifier Might Change

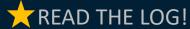

- Usually, this message indicates that there is an unbalanced quotation mark.
- FIX: Balance the quotation marks. Make them match!
- Sometimes....it's not an unbalanced quote.
- FIX: Add a space after the last quotation mark!

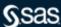

4 Misspelled Keywords

# **Top 10 Syntax Errors**

How to Fix Them

Typos are a part of SAS programming!

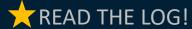

- FIX: Spell the keyword correctly.
- Depending on where you are in context, SAS is sometimes forgiving. It gives you a tap on the wrist with a WARNING message, but it executes the code.
- Sometimes SAS is less forgiving and throws an ERROR but usually with suggestions of valid keywords!

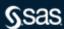

5) Variable Name Starts with a Number

## **Top 10 Syntax Errors**

How to Fix Them

Variable names can't start with a number by default.

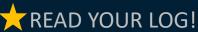

- The message isn't always explicit about the problem, stating "Statement is not valid or is used out of proper order."
- FIX: Start variable names with a letter or an underscore.
- FIX: Use a SAS name literal.
  - SAS name literals enable you to create SAS variable names that start with a number or names that don't meet the default naming convention for SAS variable names.
  - "1PriceDiff"n
  - "First Name Basis"n

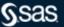

6 Wrong Option Name

# **Top 10 Syntax Errors**

How to Fix Them

Nobody knows all the option names.

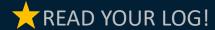

- FIX: Find and use the correct option name.
- Let your documentation be your guide.
- Read and reference SAS documentation often.

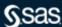

7 No . after a Format Name

## **Top 10 Syntax Errors**

How to Fix Them

 The difference between a variable name and a format name is the . (period).

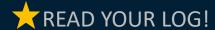

FIX: Add a . (period) after the format name.

WARNING: Variable COMMA8 does not exist in table LIB.TABLEAME.

- X format salary comma8;
- ✓ format salary comma8.;
- ✓ format salary comma8 comma8.;

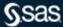

8 Invalid Request for a SAS Procedure or DATA Step

### **Top 10 Syntax Errors**

How to Fix Them

 Nobody can remember all the statements that can be used in DATA and PROC steps.

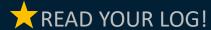

- FIX: Use DATA step statements in the DATA step and PROC statements in the PROC step.
- Let your documentation be your guide.
- Read and reference SAS documentation often
  - DATA Step Statements documentation
  - Base SAS® 9.4 Procedures Guide, Seventh Edition

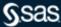

9 Missing DO/END Block

# **Top 10 Syntax Errors**

How to Fix Them

How many DO/END blocks?Let SAS count the ways!

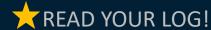

- FIX: Add the matching DO; or END; statement.
- SAS keeps up with the number of open DO/END blocks!

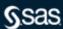

10 Omitting CALCULATED
Keyword in PROC SQL
for Computed Columns

# **Top 10 Syntax Errors**

How to Fix Them

 If it's a computed column, use the CALCULATED keyword to use the result of the expression in the same WHERE or SELECT clause!

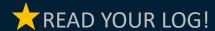

- ERROR: The following columns were not found in the contributing tables: PriceDiff.
- FIX: Add the CALCULATED keyword to the WHERE or SELECT clause.

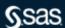

Q&A

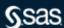

### **Explore Helpful Resources**

#### **Ask the Expert**

View other user webinars that provide insights into using SAS products to make your job easier.

#### **FREE Training**

Learn from home - free for 30 days. Get software labs to practice and online support if needed.

#### **SAS Support Communities**

Ask questions, get answers and share insights with SAS users.

#### **SAS Analytics Explorers**

An exclusive platform to collaborate, learn and share your expertise. Gain access to a diverse network to advance your career. Special rewards and recognition exclusively for SAS users.

#### **SAS Users YouTube Channel**

A plethora of videos on hundreds of topics, just for SAS users.

#### **Newsletters**

Get the latest SAS news plus tips, tricks and more.

#### **Users Groups**

Meet local SAS users, network and exchange ideas – virtually.

#### **SAS Profile**

If you haven't already done so, create your SAS Profile to access free training, SAS Support Communities, technical support, software downloads, newsletters and more.

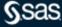